## IB113 Úvod do programování a algoritmizace Přednáška 3

Programy a algoritmy pracující s čísly Ladění programu

Nikola Beneš

2. říjen 2017

### Co bude dnes?

#### **Práce s čísly v Pythonu**

- ilustrace základních konstrukcí
- ukázky jednoduchých algoritmů, zamyšlení nad efektivitou
- úvod do generování náhodných čísel

### **Ladění programu**

- jak hledat chyby
- použití debuggeru ve vývojovém prostředí PyCharm

### Připomenutí: číselné typy

- celá čísla: typ int
	- v Pythonu neomezený rozsah
	- celočíselné dělení //
- · "reálná" čísla: typ float
	- ve skutečnosti tzv. čísla s plovoucí desetinnou čárkou (floating-point numbers)
	- reprezentace: báze, exponent
	- nepřesnosti, zaokrouhlování
- (pro zajímavost) komplexní čísla: typ complex
	- reálná a imaginární složka typu float
	- zápis 1j je imaginární jednotka *i*
	- 3 + 5j je komplexní číslo 3 + 5*i*

## Nepřesnost datového typu float

Přesná matematika:

$$
\left(\left(1+\frac{1}{x}\right)-1\right)\cdot x=1
$$

Nepřesné počítače:

 $x = 2**50$ print( $((1 + 1 / x) - 1) * x$ ) # 1.0  $x = 2**100$ print( $((1 + 1 / x) - 1) * x$ ) # 0.0

*Pro které nejmenší číslo x platí 1 / x + 1 == 1?*

### Knihovna pro matematické funkce

#### **Knihovna math**

- použití knihovny: import math
	- typicky na začátku programu
- zaokrouhlování: round, math.ceil, math.floor
- absolutní hodnota: abs
- logaritmus math.log, *e <sup>x</sup>* math.exp
- odmocnina math.sqrt
- goniometrické funkce: math.sin, math.cos, …
- konstanty: math.pi, math.e
- import jen některé funkce z knihovny math: from math import sqrt
	- v programu pak možno použít sqrt místo math.sqrt

- *vstup:* přirozené číslo *n*
- *výstup:* ciferný součet čísla *n*
- příklady konkrétního vstupu a výstupu:
	- $0 \rightarrow 0$
	- $\bullet$  7  $\rightarrow$  7
	- $\bullet$  17  $\rightarrow$  8
	- $\bullet$  42  $\rightarrow$  6
	- $\bullet$  999  $\rightarrow$  27
	- 72525  $\to 21$
- jak na to?
	- · potřebujeme umět "odebrat jednu číslici z čísla"

#### **Myšlenka řešení**

- poslední číslice z čísla: zbytek po dělení deseti
- odebrání poslední číslice: celočíselné dělení deseti
- opakovat tak dlouho, dokud číslo není 0

```
def digit_sum(n):
result = 0while n > 0:
     # co bude tady?
    n = n // 10
return result
```
#### **Nevhodné řešení**

```
if n % 10 == 1:
result = result + 1elif n % 10 == 2:
result = result + 2elif n % 10 == 3:
result = result + 3elif n % 10 == 4:
result = result + 4# atd.
```
### **Vhodné řešení**

```
def digit_sum(n):
result = 0while n > 0:
    result += n \% 10
    n //= 10
 return result
```
## DRY vs. WET programování

#### **DRY**

"Don't Repeat Yourself"

#### **WET**

- .Write Everything Twice"
- · "We Enjoy Typing"
- ., Waste Everyone's Time"

- *vstup:* přirozená čísla *a*, *b*
- *výstup:* největší číslo takové, že dělí *a* i *b*
- příklad:
	- $\bullet$  504, 540  $\to$  36

*K čemu chceme počítat největšího společného dělitele dvou přirozených čísel?*

#### **Naivní algoritmus**

- projdeme všechna čísla od 1 do menšího z *a*, *b*
- pro každé vyzkoušíme, zda dělí *a* i *b* • jak to zjistíme?
- vezmeme největší z dělitelů

```
def gcd_naive(a, b):
 best = 0for i in range(1, min(a, b) + 1):
     if a \% i == 0 and b \% i == 0:
         best = ireturn best
```
- nějaký nápad na vylepšení?
	- procházet kandidáty od největšího
	- funkci můžu ukončit, jakmile najdu společného dělitele

#### **"Školní" algoritmus**

- rozložit *a*, *b* na součin prvočísel
- vybrat, co je společné, vynásobit
- příklad:
	- $504 = 2^3 \cdot 3^2 \cdot 7$
	- $540 = 2^2 \cdot 3^3 \cdot 7$
	- $nsd(504, 540) = 2^2 \cdot 3^2 = 36$

#### **Euklidův algoritmus**

- základní myšlenka: pokud *a > b*, pak *nsd*(*a, b*) = *nsd*(*a − b, b*)
- příklad:
	- 1. 165, 120
	- 2. 120, 45
	- 3. 75, 45
	- 4. 45, 30
	- 5. 30, 15
	- 6. 15, 15
	- 7. 15, 0
- příklad s 540 a 504: 16 kroků

```
def gcd(a, b):
 if a == 0:
    return b
 while b != 0:
    if a > b:
        a -= belse:
        b -= areturn a
```
proč stačí v cyklu while podmínka b != 0? proč netestujeme i a?

#### **Euklidův algoritmus**

- vylepšená myšlenka: pokud *a > b*, pak *nsd*(*a, b*) = *nsd*(*a* mod *b, b*)
- příklad:
	- 1. 165, 120
	- 2. 120, 45
	- 3. 45, 30
	- 4. 30, 15
	- 5. 15, 0
- příklad:
	- 1. 540, 504
	- 2. 504, 36
	- 3. 36, 0

```
def gcd(a, b):
while b != 0:
    aux = a \% ba = bb = auxreturn a
```
proč i zde stačí testovat v podmínce cyklu jen b?

*Poznámka:* s použitím ntic (*tuples*) by se tělo cyklu dalo napsat takto:

a,  $b = b$ , a % b (o *tuples* se dozvíme více později)

```
rekurzivní varianta (pro zajímavost)
```

```
def gcd(a, b):
 if b == 0:
     return a
```

```
return gcd(b, a % b)
```
## Efektivita algoritmů

- časová náročnost algoritmů pro nsd:
	- · naivní, "školní": exponenciální vůči počtu cifer
	- Euklidův: lineární vůči počtu cifer
- různé algoritmy mohou řešit tentýž problém různě rychle
	- často rozdíl použitelné vs. nepoužitelné

- *vstup:* kladné číslo *x*
- *výstup:* přibližná hodnota *√ x*
- co to znamená *přibližná*?
- jak na to?
	- mnoho různých metod, ukážeme si jednu z nich (zdaleka ne tu nejefektivnější)

#### **Půlení intervalu**

- chceme vypočítat *<sup>√</sup>* 2
- řešení musí být v intervalu *⟨*0*,* 2*⟩*
- zvolíme střed intervalu, tj. 1
- $1^2=1$ , což je méně než 2
- řešení tedy musí být v intervalu *⟨*1*,* 2*⟩*
- zvolíme střed intervalu, tj. 1,5
- $1.5^2 = 2.25$ , což je více než 2
- řešení tedy musí být v intervalu *⟨*1*,* 1*.*5*⟩*
- o atd.
- kdy skončíme?

```
def square_root(x, precision=0.01):
 lower = 0upper = x
 middle = (lower + upper) / 2
 while abs(middle**2 - x) > precision:
    if middle**2 > x:
         upper = middle
     elif middle**2 < x:
         lower = middle
    middle = (lower + upper) / 2
 return middle
```
- předchozí program má drobný problém: není korektní
- kde je chyba?
- korektně funguje jen pro čísla *≥* 1
- co se stane, když bude *x* na vstupu *<* 1?
- o proč?
- jak to opravit?

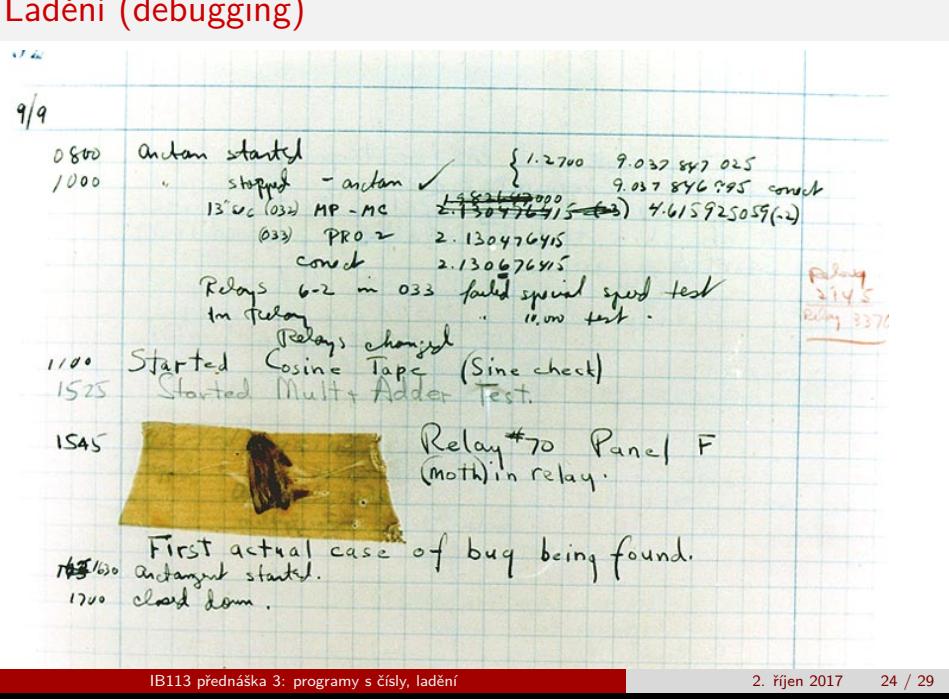

*"Debugging is twice as hard as writing the code in the first place. Therefore, if you write the code as cleverly as possible, you are, by definition, not smart enough to debug it."*

– Brian Kernighan

#### **Ladicí výpisy**

- pomocné výpisy, které nám říkají, v jakém stavu se program nachází
- např. v každé iteraci cyklu vypisujeme obsah proměnných

#### **Debugger**

- nástroj, pomocí něhož je možné postupně provádět jednotlivé kroky programu, sledovat hodnoty proměnných apod.
- typicky součástí vývojového prostředí
- ukázka: použití debuggeru v PyCharmu
- **·** více na cvičeních

#### **Debugger v PyCharmu**

- nastavení řádků, kde se má výpočet zastavit: breakpoints
	- stačí kliknout vpravo vedle čísla řádku
- spuštění programu s debuggerem
	- místo Run použít Debug
- hodnoty proměnných v okně Variables
- přidání nového výrazu, tlačítka + a *−*
- **·** krokování
	- Step Over krok na další řádek
	- Step Into vstoupí dovnitř volání funkce
	- Step Out vynoří se z volání funkce
	- Resume Program běží až po další breakpoint

### Náhodná čísla

- (ve skutečnosti *pseudo-náhodná* čísla)
- využití v programování: výpočty, simulace, hry, …

#### **Náhodná čísla v Pythonu** – knihovna random

- import random
- random.random() float mezi 0 a 1
- random.randint(a, b) celé číslo mezi a a b (včetně)
- mnoho dalších funkcí

### Závěr

#### **Co jsme se dnes dozvěděli?**

- existence knihovny matematických funkcí
- příklady jednoduchých algoritmů s čísly
- algoritmy mohou mít různou (časovou i jinou) složitost
- jak hledat chyby v programech
- jak použít debugger v PyCharmu

#### **Co bude příště?**

- náhodná čísla podrobněji, simulace
- datový typ seznam
- práce s řetězci